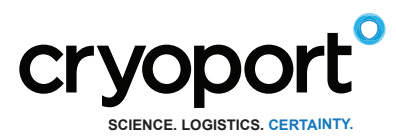

**GENERAL PURPOSE SHIPPER**

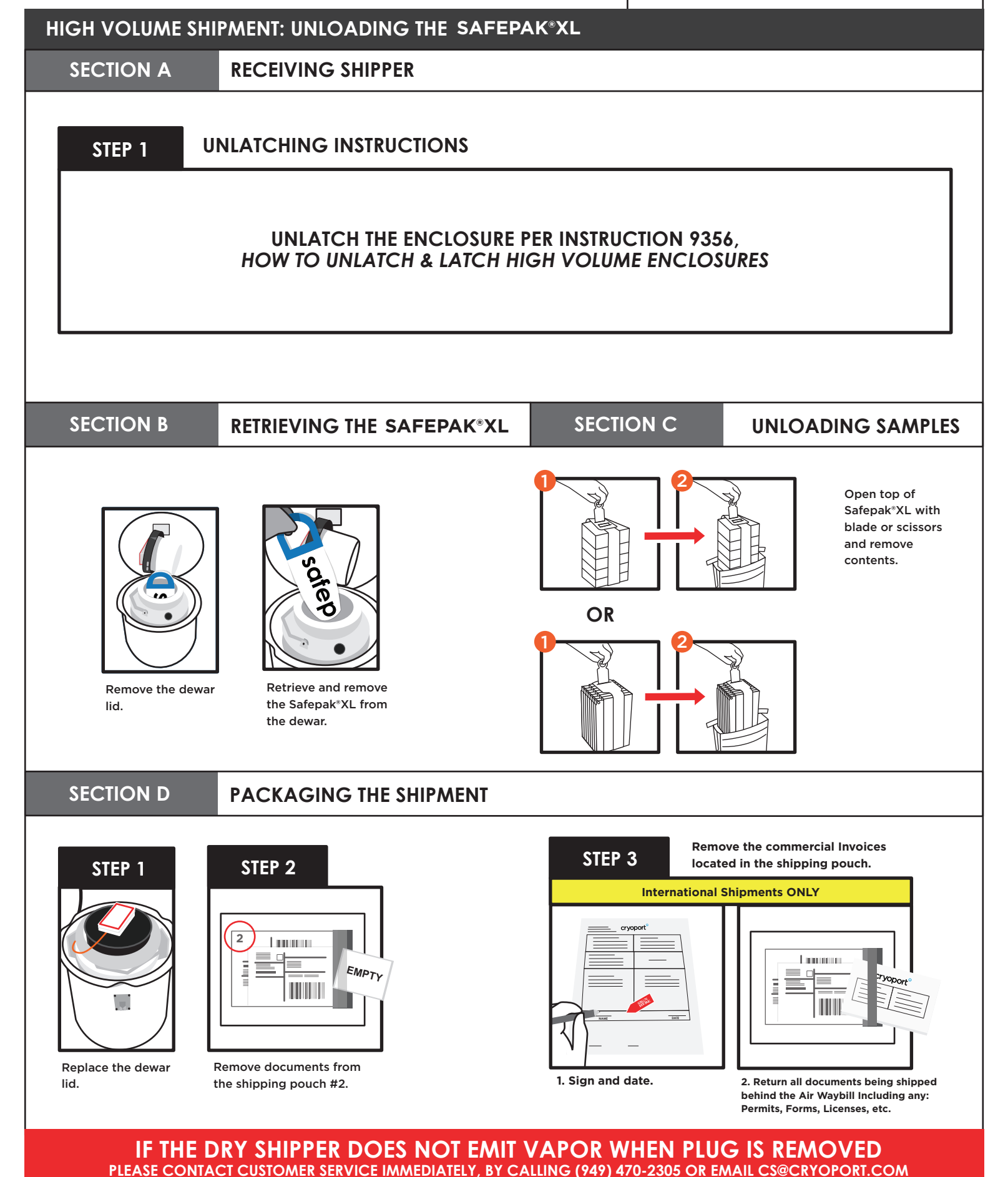

Form: 9190 Rev. A DCN-624 Effective Date: 03/30/2020

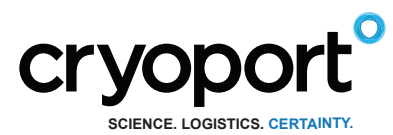

### **GENERAL PURPOSE SHIPPER**

# **HIGH VOLUME SHIPMENT: UNLOADING**

# **SECTION D PACKAGING THE SHIPMENT (CONTINUED)**

**Once all documents are loaded: STEP 4**

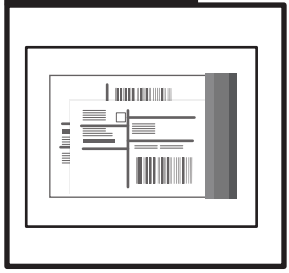

**Close the shipping pouch and remove sticker backing.**

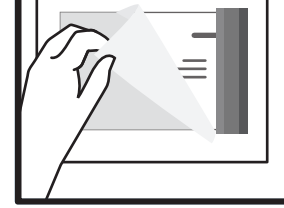

**Place shipping pouch on metal plate.**

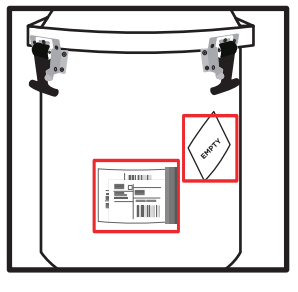

**Place the shipping pouch and the EMPTY label on the metal plates.**

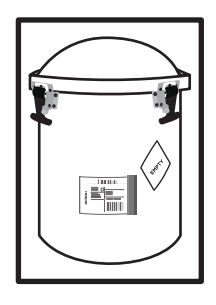

**3. Close lid.**

## **STEP 6**

# **LATCH THE ENCLOSURE PER INSTRUCTION 9356,** *HOW TO UNLATCH & LATCH HIGH VOLUME ENCLOSURES*

For those shipments containing regulated dangerous goods/hazardous materials, the shipper is responsible for correctly preparing the shipment according to the current International Air Transport Association (IATA) and International Civil Aviation Organization (ICAO) dangerous goods regulations.

This includes correct identification, classification, packaging, dangerous goods markings and labeling as well as completion of all pertinent and required documentation. The shipper is the customer who is preparing the shipment at each leg in the transportation of the dry dewar packaging.

**24-hour Help Line (949) 470-2305**

**Cryoport, Inc. • 17305 Daimler St. • Irvine, CA 92614** Phone: 1-949-470-2300 | Fax: 1-949-470-2306 www.cryoport.com • e-mail contact: cs@cryoport.com